## **Math 525 - Homework 5**

Due Monday 04/22

Unless otherwise instructed, conduct all hypothesis tests at the  $\alpha = .05$  level. Note that the chapter numbers no longer correspond to the current edition of the book; they are just there for my own purposes. The material on confidence intervals is available on the class website.

- 1. *Problem 12.1:* Explain the trade off between precision and confidence for interval estimates.
- 2. *Problem 12.6:* A school wants to know how much TV it's students watch and they assume it is normally distributed. A sample of  $n = 25$  kids produce a mean  $X = 3.1$  and a standard deviation of  $S = 3$ . Make a 90% confidence interval for the true population mean.
- 3. *Problem 13.1:* Explain why the *F*-ratio of an ANOVA test is expected to be near 1.00 when the null hypothesis is true.
- 4. *Problem 13.20:* Fill in the missing values from this ANOVA summary table below and determine if you can reject  $H_0$ . This data was created by studying  $n = 12$  participants in 3 different treatment conditions. *Hint: Start with the df column.*

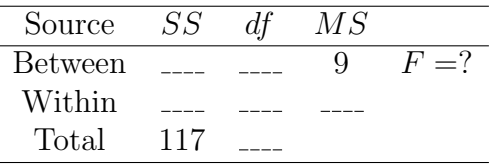

5. *Problem 13.19:* Students are asked how likely they are to cheat on an exam on a scale of 1 to 10; the results are below. Determine with an ANOVA whether or not there is a significant difference between mean likelihood of student cheating beliefs across teacher ability.

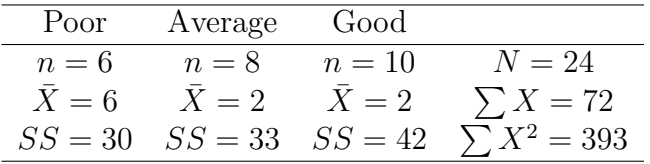

6. *Problem 12.18:* The following data measures the number of doses required for three different treatments of bird flu before the patient saw improvement.

|   | Treatment                                       |       |                  |
|---|-------------------------------------------------|-------|------------------|
|   |                                                 | 1 I I |                  |
| 2 | 5                                               |       | $N=14$           |
| 5 | 2                                               | З     | $\sum X = 42$    |
|   |                                                 | 6     | $\sum X^2 = 182$ |
|   |                                                 |       |                  |
| 2 |                                                 |       |                  |
| 2 |                                                 |       |                  |
|   | $\sum X_1 = 12$ $\sum X_2 = 10$ $\sum X_3 = 20$ |       |                  |
|   | $SS_1 = 14$ $SS_2 = 9$ $SS_3 = 10$              |       |                  |

Run an ANOVA to determine if there is a significant difference in the mean dose requirement for these three treatments. If there is, run a Scheffe post-hoc test to determine which treatments are significantly different.

- 7. *Problem 13.4:* Why is it better to use ANOVA than multiple *t*-tests to determine if several normally distributed populations have equal means?
- 8. *Problem 16.10:* Use this data to answer the following questions. For each correlation coefficient, determine if it is statistically significant.

$$
\begin{array}{c|cccc}\nX & 3 & 4 & 2 & 1 & 0 \\
\hline\nY & 5 & 3 & 4 & 1 & 2 \\
\hline\nZ & 5 & 2 & 6 & 3 & 4\n\end{array}
$$

**a)** Compute the Pearson coefficient between *X* and *Y* . **b)** Compute the Pearson coefficient between *Y* and *Z*. **c)** Compute the Pearson coefficient between *X* and *Z*. **d)** Try to make a general conclusion about correlations based on answering "If *X* is related to *Y* and *Y* is related to *Z*, does this require *X* to be related to *Z*?".

9. *Problem 15.10:* For the following set of scores:

$$
\begin{array}{c|cccccc}\nX & 6 & 3 & 5 & 6 & 4 & 6 \\
\hline\nY & 4 & 1 & 0 & 7 & 2 & 4 \\
\end{array}
$$

**a)** Compute the Pearson correlation. **b)** Add 2 points to each *X* value and compute the correlation for these modified values. How does adding a constant affect the correlation? **c)** Multiply each of the original *X* values by 2 and compute the correlation for these modified values. How does this scaling affect the correlation?

10. *Problem 17.8:* Use the following data to answer these questions about regression.

$$
\begin{array}{c|cccccc}\nX & 1 & 4 & 3 & 2 & 5 & 3 \\
\hline\nY & 2 & 7 & 5 & 1 & 14 & 7\n\end{array}
$$

**a)** Find the regression equation for predicting *Y* from *X*. **b)** Used the regression equation to find a predicted *Y* for each *X*. **c)** Find the difference between the observed *Y* values and the predicted *Y* values and make a column of data containing those differences. Compute the *SS*res value of that column. **d)** Calculate the Pearson correlation coefficient *r* for this data. Use  $r^2$  and  $SS_y$  to compute  $SS_{\text{res}}$  and compare it to the value from part **c**.